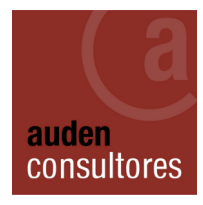

# **Curso WordPress**

#### **Introducción**

Tener una presencia en Internet y una web profesional es un requerimiento imperdonable a estas alturas. Quien no tenga una web que no aparezca en los buscadores, simplemente no existe.

Para muchos pequeños empresarios y autónomos el problema está en que no pueden hacer una inversión de 3,000€ para que les diseñen una web. O, en caso de tener web, dependen constantemente del diseñador o programador que les cobra por cada actualización de los contenidos de la web, aunque sea cambiar una coma y dos precios.

Resultado: la web queda desfasada porque el empresario no puede asumir estos costes y no saca el máximo rendimiento de internet.

Por otro lado, la poca agilidad del proceso hace que el empresario no pueda aplicar técnicas de marketing online como la creación de landing pages para hacer ofertas, ventas, SEM y demás.

Existen muchas plataformas de creación de webs, pero la mayoría son tan complicadas de manejar que parecen ciencia ficción.

Por suerte existe WordPress. Las ventajas de WordPress son:

- − es gratis
- − fácil de instalar
- − fácil de gestionar
- − tiene miles de diseños atractivos y profesionales
- − está muy optimizado para los buscadores

Con el curso de Wordpress el usuario, no sólo aprenderá a crear su propia web WordPreed sin necesidad de ningún conocimiento de programación o diseño, si no que será capaz de aplicar estrategias de marketing online.

**Objetivos de la formación:** Crear una web profesional y atractiva desde cero.

#### **Dirigido a:**

Este curso está diseñado para las pequeñas empresas y autónomos.

#### **Requisitos:**

Para realizar este curso no es necesario ningún conocimiento de programación o diseño. La única necesidad es conexión a internet.

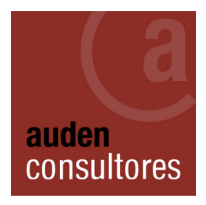

## **Duración del curso:** 50 horas

**Precio**: 420€

**Modalidad**: Online

**Fechas**:

### **Programación**

- 1. La compra del dominio y del alojamiento en Hostgator
- 2. Instalación de Wordpress
- 3. El escritorio
- 4. Los plugins
- 5. Las plantillas
- 6. Las páginas
- 7. El blog
- 8. Los widget
- 9. El formulario de contacto
- 10. Integración redes sociales
- 11. Menús y páginas ocultas
- 12. Páginas con contraseña
- 13. Inserción de vídeos
- 14. Inserción botón PayPal
- 15. Aplicaciones e-commerce
- 16. Integración email marketing

#### **Acompaña:**

3 hojas de ejercicios Hoja de plugins imprescindible Hoja de las mejores plantillas